# Programme du stage gratuit d'initiation au logiciel libre LATEX

# 17<sup>e</sup> édition<sup>\*</sup>

À Dunkerque le mercredi 12 juin 2019 de 09h00 à 17h30

Denis Birouzé

<sup>∗</sup>On peut retrouver ce document sur Internet au format PDF (à imprimer) et au format HTML, à l'adresse <http://stage-latex-gte.univ-littoral.fr/programme>.

# <span id="page-1-0"></span>**Table des matières**

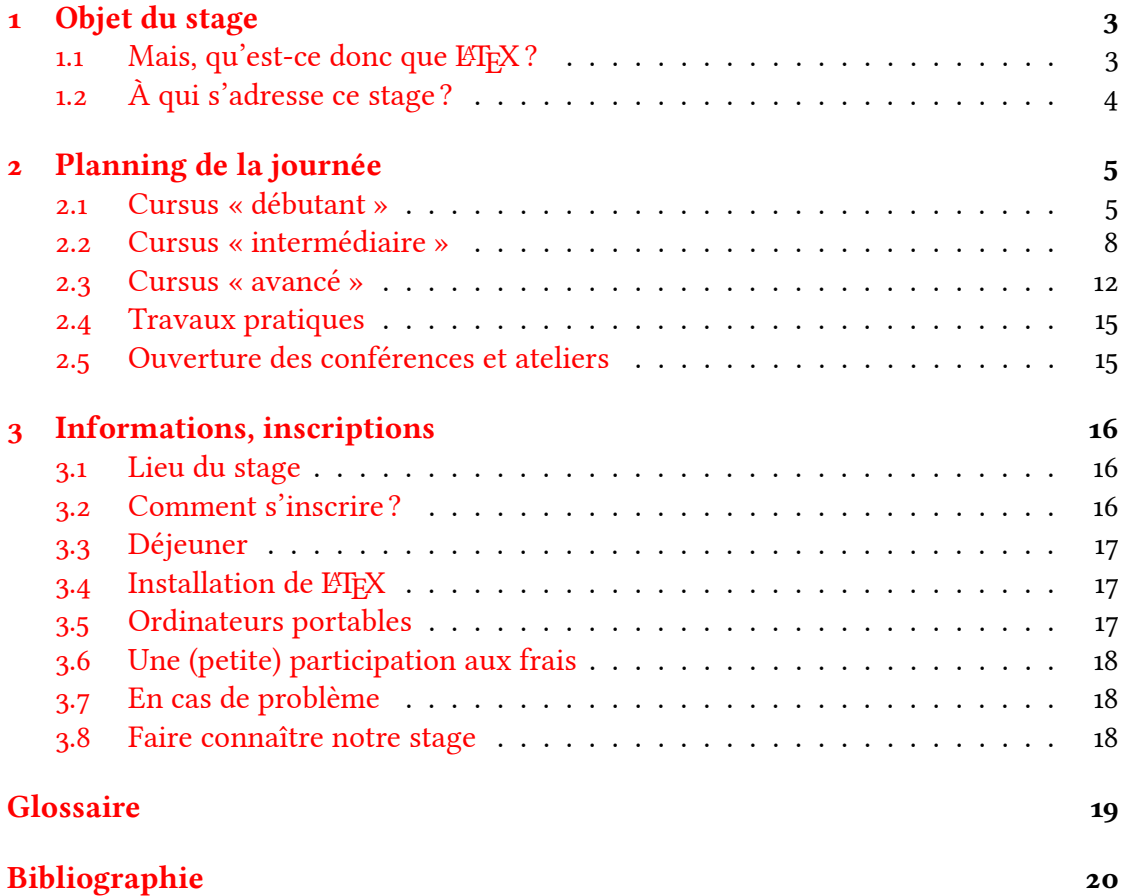

# <span id="page-2-2"></span><span id="page-2-0"></span>**Chapitre 1**

# **Objet du stage**

Organisé par le département [génie thermique et énergie](#page-18-1)(GTE) de l'IUT [du Littoral](#page-18-2) [Côte d'Opale](#page-18-2)(IUTLCO) et de l['université du Littoral Côte d'Opale](#page-18-4) (ULCO), en partenariat avec l'association GUTenberg, ce stage a pour but :

- de faire découvrir  $E/FX$  à ceux qui ne le connaissent pas;
- de permettre à ceux qui le connaissent déjà d'en approfondir l'usage et de découvrir certains logiciels périphériques.

# <span id="page-2-1"></span>1.1 Mais, qu'est-ce donc que LATEX ?

 $E$ FEX (prononcer [lat $\epsilon$ k] soit « latek »), plus qu'un logiciel de traitement de textes, est l'un des plus puissants composeurs de documents. Ces derniers peuvent être visualisés à l'écran, imprimés ou mis en ligne sur un site Web. Les qualités principales de **L'EX** sont les suivantes.

- 1. Il est gratuit et libre : il peut être librement utilisé, copié et distribué.
- 2. Il a été porté sur toutes les plates-formes possibles et imaginables, en particulier sous Linux, Mac OS X et Windows.
- 3. Il respecte complètement les compatibilités ascendantes et descendantes : ainsi, les documents écrits il y a 20 ans sont encore utilisables.
- 4. Le fond des documents est privilégié sur la forme, le logiciel se chargeant de toute la mise en forme (celle-ci est, bien sûr, néanmoins paramétrable).
- 5. La structure des documents est naturellement rigoureuse, ainsi qu'y invite le logiciel.
- 6. La qualité typographique des documents produits : elle est quasiment professionnelle.
- <span id="page-3-2"></span>7. Pour les scientifiques, les formules mathématiques ont une qualité identique à celles que l'on trouve dans les livres les mieux composés et sont plus rapides à obtenir que sous un outil classique de traitement de texte.
- 8. La taille des fichiers est très petite (pour un document contenant beaucoup de formules mathématiques, 1000 fois plus que sous un traitement de texte usuel).

Plus généralement, [\[1,](#page-19-1) [2\]](#page-19-2) peuvent guider dans le choix du bon outil pour composer des documents et convaincre de ce que l'apprentissage de ETFX assure un retour sur investissement très élevé.

En outre, même s'il s'agit d'un aspect accessoire dans un premier temps, [\[3\]](#page-19-3) montre à quel point les documents conçus avec LATEX sont plus beaux que ceux créés à partir de traitements de textes usuels.

Néanmoins, la prise en main de L'IFX n'est pas immédiate pour ceux qui sont habitués à des logiciels de type [wysiwyg.](#page-18-6) Et l'un des objets de ce stage est justement celui-là : débroussailler le terrain pour les débutants de façon que LATEX leur permette de créer des documents de qualité, au moins aussi facilement que sous un traitement de texte usuel<sup>[1](#page-3-1)</sup>.

# <span id="page-3-0"></span>**1.2 À qui s'adresse ce stage ?**

Ce stage est réservé à… tout le monde : enseignants (de toutes disciplines), étudiants, secrétaires, élèves, techniciens, ingénieurs, simples curieux, etc., en bref à tous ceux qui ont ou auront à rédiger un texte sur ordinateur, depuis la lettre administrative d'une page jusqu'au livre de 700 pages, en passant par le contrôle de mathématiques ou la mise en page d'un poème…

Ce stage s'adresse également à chacun, quel que soit son degré de connaissance de LATEX, puisque sont prévus des conférences et ateliers de niveaux débutant, intermédiaire et avancé (cf. chapitre [2](#page-4-0) page suivante).

<span id="page-3-1"></span><sup>1.</sup> Nous tenons à préciser que ce stage n'est pas une opération de promotion d'un logiciel ; les logiciels fournis ne sont pas des versions d'évaluation limitées dans le temps, ou des versions avec des fonctionnalités limitées, ce ne sont pas non plus des logiciels expérimentaux à moitié terminés ; enfin chaque participant a même le droit de le redistribuer à toute sa famille, à tous ses collègues/camarades et à tous ses élèves/professeurs, car il s'agit de logiciels libres.

# <span id="page-4-6"></span><span id="page-4-5"></span><span id="page-4-0"></span>**Chapitre 2**

# **Planning de la journée**

Pour cette  $17^e$  édition, nous proposons donc des « cursus » de niveaux :

- débutant destiné aux personnes ne connaissant pas ou que très peu  $\mathbb{E} \mathbb{F}X$  : aucun pré-requis n'est donc nécessaire, pas même celui de savoir manier un traitement de texte usuel. Les utilisateurs non novices de L'IFX, en particulier ceux ayant appris sur le tas, pourront aussi mettre à plat leurs connaissances et peut-être se départir de pratiques sous-optimales ;
- intermédiaire destiné à ceux utilisant déjà ETEX mais souhaitant être *initiés*<sup>[1](#page-4-2)</sup> à certaines fonctionnalités qui n'ont pas été abordées au niveau débutant ;
- avancé destiné à ceux ayant une très bonne maîtrise de L'IFX et de ses programmes annexes et qui souhaitent augmenter leur productivité ou entrer dans les arcanes du système.

La journée se déroulera en plusieurs étapes, selon le planning résumé au tableau [2.1](#page-5-0) page suivante. Il est possible d'enjamber les cursus<sup>[2](#page-4-3)</sup> et de n'assister qu'à certaines de ces étapes<sup>[3](#page-4-4)</sup>. Le détail du programme des conférences et ateliers est donné aux sec-tions [2.1](#page-4-1) à [2.3](#page-11-0) pages  $5-12$  $5-12$ .

# <span id="page-4-1"></span>**2.1 Cursus « débutant »**

Ce cursus ne suit pas le même déroulement que celui des cursus « intermédiaire » et « avancé » : pour permettre aux débutants de rapidement comprendre comment on manipule ET<sub>F</sub>X, une séance de travaux pratiques (TP) est prévue immédiatement après leur premier contact, donc à l'issue de la première conférence.

<span id="page-4-2"></span><sup>1.</sup> Attention! Ce cursus est destiné peu ou prou aux débutants dans ces notions de niveau intermédiaire : il peut s'agir d'une initiation aux outils indiqués.

<span id="page-4-3"></span><sup>2.</sup> Cela est toutefois déconseillé aux débutants.

<span id="page-4-4"></span><sup>3.</sup> Merci dans ce cas de ne cocher que celle(s)-ci au moment de l'inscription.

|       | Cursus « débutant »          | Cursus « intermédiaire »                      | Cursus « avancé »                              |
|-------|------------------------------|-----------------------------------------------|------------------------------------------------|
| 08h30 | Ouverture du stage & accueil |                                               |                                                |
| 09h00 | Les bases de LATEX           | Diaporamas avec Beamer <sup>a</sup>           | Historique de fichiers avec Git <sup>b</sup>   |
|       |                              | Débuter avec METAPOST <sup>a</sup>            | Programmation $\mathbb{F} E X^b$               |
| 10h30 | Pause café                   |                                               |                                                |
| 10h45 | TP                           | Débuter avec Asymptote <sup>c</sup>           | biblatex et biber $d$                          |
|       |                              | Scratch et METAPOST <sup>c</sup>              | $Emacs + AUCTeX^d$                             |
|       |                              | Maths ou tableaux <sup>c</sup>                |                                                |
| 12h15 | Déjeuner + café              |                                               |                                                |
| 13h30 | Approfondissements           | Asymptote, langage orienté objet <sup>e</sup> | Introduction à Lua $\mathbb{E} \mathbb{E} X^f$ |
|       |                              | PSTricks vs TikZ <sup>e</sup>                 |                                                |
|       |                              | Productivité avec L'IFX <sup>e</sup>          | Org mode $9^f$                                 |
| 15h00 | TP                           | TP                                            | TP                                             |
| 17h30 | Clôture du stage             |                                               |                                                |

c. Ces ateliers se déroulent simultanément.

d. Ces ateliers se déroulent simultanément.

e. Ces ateliers se déroulent simultanément.

<span id="page-5-0"></span> $f.$  Ces ateliers se déroulent simultanément.

## **2.1.1 09h00 – 10h30**

## Séance (niveau débutant) 1.1

## <span id="page-6-2"></span>Les bases de LATFX

### <span id="page-6-1"></span><span id="page-6-0"></span>Denis Brrouzé

Cette conférence est destinée à présenter aux débutants les principes de base de  $EIFX$ ; elle permettra aussi aux utilisateurs non novices d'en approfondir et consolider leur connaissance. Son programme détaillé est le suivant.

- 1. Bref historique de L'IFX.
- 2. Principe de fonctionnement.
- 3. Création d'un document simple.
- 4. Équivalents des outils habituels de tout traitement de texte : centrage, mise en gras et/ou en italique, taille des fontes, etc.
- 5. Listes « à puces », numérotées, de description.
- 6. Prise en main d'un éditeur de textes orienté LATEX permettant de créer des documents comme sous un traitement de texte usuel.
- 7. Grandes lignes de l'installation d'une distribution L'IFX.

# **2.1.2 10h45 – 12h15**

## Séance (niveau débutant) 2.1

#### Travaux pratiques

Mathieu Bardoux, Denis Bitouzé, Jean-Pierre Casteleyn, Maxime Chupin, Sylvain Delenclos et Romuald Ernst

Cf. section [2.4](#page-14-0) page [15.](#page-14-0)

# **2.1.3 13h30 – 15h00**

Séance (niveau débutant) 3.1

## Approfondissements et initiation à la composition des mathématiques

Denis Brrouzé

<span id="page-7-4"></span>Pendant cette conférence, nous aborderons les thèmes suivants.

- <span id="page-7-3"></span><span id="page-7-2"></span><span id="page-7-1"></span>1. Création de documents (scientifiques ou littéraires) plus élaborés :
	- (a) différentes classes de documents ;
	- (b) structuration d'un document : chapitres, sections, sous-sections, etc. ;
	- (c) objets divers : titre, table des matières, labels et références, entêtes et pieds de pages, notes marginales et de bas de page, annexes, etc.
- 2. Simplification de l'usage de LATEX en évitant les tâches répétitives : création de commandes personnelles.
- 3. Diverses sources de documentation : outils présents dans la distribution, bibliographie, webographie, FAQ, listes de discussion, forums.
- 4. Insertion d'images.
- 5. Premiers éléments permettant de composer des formules de type mathématique pour les enseignants en sciences de collèges et lycées.

# **2.1.4 15h00 – 17h30**

Séance (niveau débutant) 4.1

## Travaux pratiques

Mathieu BARDOUX, Patrick BIDEAULT, Denis BITOUZÉ, Jean-Pierre CASTELEYN, Maxime Chupin, Romuald Ernst, Yvon Henel, Gaétan Marris, Fabrice Niessen, Christophe PouLAIN et Maïeul ROUQUETTE

Cf. section [2.4](#page-14-0) page [15.](#page-14-0)

# <span id="page-7-0"></span>**2.2 Cursus « intermédiaire »**

# **2.2.1 09h00 – 10h30**

Les stagiaires pourront choisir l'un des 2 ateliers suivants qui se dérouleront simultanément.

#### Séance (niveau intermédiaire) 1.1

Réalisez tous vos diaporamas avec Beamer!

Mathieu BARDOUX

Une classe  $E$ F<sub>K</sub> pour faire des présentations? N'est-ce pas utiliser un marteaupiqueur pour écraser une mouche ? Eh bien pas tant que cela! Beamer, c'est avant tout la simplicité :

- <span id="page-8-1"></span>— utilisation multi-plateforme sans effort, avec des fichiers portables et légers ;
- sortie directe en PDF (finis les problèmes de compatibilité) ;
- génération automatique de la table des matières ;
- références croisées, bibliographie, hyperliens en toute simplicité ;
- de nombreux styles prédéfinis et personnalisables ;
- possibilité d'utiliser toutes les fonctionnalités LATEX (équations, etc.)

Essayer Beamer, c'est retrouver la puissance de LATEX au service de ses transparents.

#### <span id="page-8-2"></span>Séance (niveau intermédiaire) 1.2

### Débuter avec METAPOST

#### <span id="page-8-0"></span>[Christophe](http://melusine.eu.org/syracuse/poulecl/) Poulain

Un petit aperçu des possibilités graphiques de METAPOST : à partir d'exemples existants ([http : / / www . melusine . eu . org / lab / bmp](http://www.melusine.eu.org/lab/bmp)) ou amenés par les stagiaires, on effectuera ses premiers pas avec METAPOST : utilisation, raisonnement géométrique de METAPOST, etc.

# **2.2.2 10h45 – 12h15**

Les stagiaires pourront choisir l'un des 3 ateliers suivants qui se dérouleront simultanément.

### <span id="page-8-3"></span>Séance (niveau intermédiaire) 2.1

## Débuter avec Asymptote : un choix judicieux pour celui qui aime faire de jolies figures!

## Gaétan Marris

Asymptote est un puissant, et performant, langage de graphisme vectoriel.

Dans votre recherche de la meilleure solution pour ajouter de jolies figures à vos documents créés avec ETEX, il serait déraisonnable de ne pas venir découvrir les possibilités d'un tel langage.

Si vous n'êtes pas encore convaincu, je crois qu'il n'y a rien de mieux qu'une galerie de plusieurs centaines d'exemples, pour vous persuader qu'avec Asymptote, il n'y aura pas de frein à votre créativité : <http://asy.marris.fr/>.

Donc si vous souhaitez franchir le pas et découvrir Asymptote, cet exposé est fait pour vous. Au programme : une présentation générale puis des exemples

simples (notamment construction de courbes et constructions géométriques usuelles) pour mettre en exergue les possibilités de base d'Asymptote.

Cet exposé et celui intitulé « Asymptote[, langage orienté objet](#page-10-3) » sont complémentaires.

#### Séance (niveau intermédiaire) 2.2

#### Scratch et METAPOST

#### <span id="page-9-1"></span><span id="page-9-0"></span>[Christophe](http://melusine.eu.org/syracuse/poulecl/) Poulain

Avec l'arrivée de l'algorithmique au collège et l'utilisation prônée de Scratch, ce package METAPOST permettra de produire des algorithmes ayant l'apparence de Scratch, le goût de Scratch mais avec tous les avantages du monde latexien.

Pour suivre cet exposé, il pourra être utile d'avoir assisté à celui intitulé « [Dé](#page-8-2)buter avec [METAPOST](#page-8-2) ».

#### Séance (niveau intermédiaire) 2.3

# Maths ou tableaux avec LATEX

## Yvon [Henel](http://henel.fr/texnicien/)

Le programme de cette séance n'est pas arrêté puisque les stagiaires pourront, lors de leur inscription, choisir entre deux exposés : un sur les mathématiques ou un sur les tableaux.

Mathématiques : Vous n'êtes plus débutant en ETFX et vous vous débrouillez à peu près pour écrire les mathématiques dont vous avez besoin! C'est peutêtre le moment de faire le point, de (re)découvrir quelques commandes et packages plus ou moins indispensables ou utiles… Rédiger des mathématiques mieux présentées plus facilement, c'est une bonne idée, non ? C'est aussi le but de cet exposé!

Tableaux : On apprendra à faire des tableaux du plus simple au plus complexe. On verra quelques extensions bien utiles.

Comment faire des tableaux avec des cellules couvrant plusieurs colonnes, des cellules occupant plusieurs lignes. Comment mettre de la couleur. Comment placer des images à coté de texte. Comment placer un tableau en mode paysage dans une feuille en mode portrait. Comment faire un tableau un flottant que L'EX placera au mieux.

## **2.2.3 13h30 – 15h00**

Les stagiaires pourront choisir l'un des 3 ateliers suivants qui se dérouleront simultanément.

### <span id="page-10-3"></span>Séance (niveau intermédiaire) 3.1

## Asymptote : un langage orienté objet. De son usage pour le tracé de courbes diverses

#### <span id="page-10-2"></span><span id="page-10-1"></span><span id="page-10-0"></span>Gaétan [Marris](http://asy.marris.fr/)

Mise en exergue de l'aspect « orienté objets » du langage Asymptote vu par le prisme de ses possibilités en matière de tracé de courbes : création de courbes (définies par des fonctions ou par des points) utiles au professeur de sciences.

Pour suivre cet exposé, il pourra être utile d'avoir assisté à celui intitulé « [Dé](#page-8-3)buter avec [Asymptote](#page-8-3) ».

#### Séance (niveau intermédiaire) 3.2

PSTricks versus TikZ : initiation à 2 outils de dessin intégrés à LATEX

### Jean-Pierre CASTELEYN

- Initiation aux packages PSTricks et TikZ qui permettent d'insérer le code pour la réalisation de schémas dans votre document L'IFX.
- Présentation de « packages spécialisés ».

Vous pouvez consulter des exemples de réalisations avec [PSTricks](http://tug.org/PSTricks/main.cgi?file=examples) et [Ti](http://www.texample.net)kZ, ainsi que les documents de Jean-Pierre Casteleyn sur [PSTricks](https://ctan.org/pkg/visualpstricks) et [Ti](https://ctan.org/pkg/visualtikz)kZ.

#### Séance (niveau intermédiaire) 3.3

## Productivité avec ETEX : un devoir en 5 minutes :)

### Christophe Poulain

Vous êtes enseignant en collège? en lycée? ETEX (et son univers) est un élément essentiel de la production de documents de tous types (devoirs, transparents, présentations vidéos-projetées). On verra, au travers de la méthode de travail d'un enseignant en collège, comment utiliser certains procédés afin d'améliorer encore l'utilisation de cet outil.

## <span id="page-11-5"></span>**2.2.4 15h00 – 17h30**

#### Séance (niveau intermédiaire) 4.1

## <span id="page-11-4"></span><span id="page-11-3"></span><span id="page-11-2"></span><span id="page-11-1"></span>Travaux pratiques

Mathieu BARDOUX, Patrick BIDEAULT, Denis BITOUZÉ, Jean-Pierre CASTELEYN, Maxime Chupin, Romuald Ernst, Yvon Henel, Gaétan Marris, Fabrice Niessen, Christophe PouLAIN et Maïeul ROUQUETTE

Cf. section [2.4](#page-14-0) page [15.](#page-14-0)

# <span id="page-11-0"></span>**2.3 Cursus « avancé »**

# **2.3.1 09h00 – 10h30**

Les stagiaires pourront choisir l'un des 2 ateliers suivants qui se dérouleront simultanément.

Séance (niveau avancé) 1.1

# Gérer son historique de fichiers ETFX avec Git Maïeul ROUQUETTE

Dès lors que l'on travaille intensément avec LATEX, les essais, tests et retours en arrière se multiplient. Se pose alors la question de comment gérer toutes les étapes du travail, et de s'assurer qu'en cas d'erreur, l'on puisse retrouver une forme ancienne de son document. Pour cela, le système le plus efficace est d'utiliser un logiciel de gestion de version (versionnage ou versionnement).

De plus, de tels logiciels facilitent le travail collectif et collaboratif, en permettant de synchroniser les documents entre plusieurs auteurs et autrices.

L'atelier proposera d'apprendre à utiliser Git, le logiciel de versionnage aujourd'hui le plus répandu. Il commencera par une explication des concepts de base suivie de travaux pratiques. Si le temps le permet, l'atelier finira par un exposé théorique sur quelques fonctions avancées, mais néanmoins utiles, telles que la gestion des branches et l'outil de débogage git bisect.

Cet atelier recourra à la ligne de commande, et sera donc une occasion de démystifier cet outil.

#### Séance (niveau avancé) 1.2

#### <span id="page-12-1"></span>Programmation LAT<sub>EX</sub>

#### <span id="page-12-0"></span>Yvon HENEL

Nous verrons sur quelques exemples comment expl3 (le langage de programmation de L'IEX3) rapproche la programmation avec L'IEX de ce que l'on peut connaitre avec un langage de type impératif « classique ». On verra comment utiliser les tests, les boucles, les sauts conditionnels.

On abordera également les structures de données comme les listes.

# **2.3.2 10h45 – 12h15**

Les stagiaires pourront choisir l'un des 2 ateliers suivants qui se dérouleront simultanément.

### Séance (niveau avancé) 2.1

## biblatex et biber : gérer sa bibliographie avec des outils flexibles et modernes

#### Maïeul ROUQUETTE

biblatex est un package ETEX moderne de bibliographie, qui s'utilise principalement en combinaison avec le logiciel biber. Très flexible, il permet de personnaliser facilement les styles bibliographiques. En outre, il facilite la gestion des bibliographies complexes, que ce soit par les types d'entrées concernées ou par les classements souhaités (bibliographies multiples). En un seul package sont réunies plusieurs fonctionnalités qui existaient auparavant dans des packages différents, parfois incompatibles.

Après une rapide présentation des différences avec le traditionnel BibTeX, nous exposerons les fonctions de base de biblatex, à savoir l'ajout de référence bibliographique dans un texte et la création d'une ou plusieurs bibliographies finales. Nous expliquerons ensuite les concepts utiles pour personnaliser les styles bibliographiques.

Des exercices pratiques seront ensuite proposés. Cet atelier s'adresse aussi bien à des personnes n'ayant jamais utilisé biblatex/biber qu'à celles et ceux qui souhaitent approfondir leurs connaissances et maîtriser dans les détails leurs styles bibliographiques.

Séance (niveau avancé) 2.2

### Emacs + AUCTeX

#### <span id="page-13-1"></span><span id="page-13-0"></span>Fabrice [Niessen](http://www.pirilampo.org/)

Emacs est sans doute le meilleur éditeur pour écrire et modifier tout type de texte ou de code source. Il dispose, en particulier, du mode AUCTeX pour éditer du L'ERX. C'est lui que nous découvrirons pendant le cours, ainsi que d'autres extensions dignes d'intérêt (par exemple : Preview-LaTeX, RefTeX pour la gestion des labels, citations et entrées d'index, flyspell pour la correction orthographique, outlineminor-mode pour plier et déplier des sections de texte).

## **2.3.3 13h30 – 15h00**

Les stagiaires pourront choisir l'un des 2 ateliers suivants qui se dérouleront simultanément.

### Séance (niveau avancé) 3.1

## Introduction à LuaLTEX

#### [Maxime](http://www.ceremade.dauphine.fr/~chupin/) Chupin

Dans cet atelier, nous nous intéresserons à LuaLTEX. Nous introduirons les concepts de bases de l'interaction entre Lua et TEX, avec un balayage général des (immenses) potentialités. Nous essaierons plus particulièrement de montrer par des exercices pratiques simples l'intérêt que peut représenter l'introduction de Lua : prise en main du dialogue entre Lua et T<sub>E</sub>X, programmation plus « classique » (et donc plus facile) qu'en (AJFX, automatisation de certaines tâches laborieuses, etc.

### Séance (niveau avancé) 3.2

#### Org mode 9

#### Fabrice NIESSEN

La syntaxe ETEX est parfois verbeuse, par exemple pour écrire des tableaux. Org mode offre une solution à ce problème en permettant d'écrire ses documents quasiment aussi simplement que d'écrire un email (avec une syntaxe très allégée) et en générant le fichier .tex correspondant (qu'on peut alors aisément compiler pour obtenir un PDF). De plus, Org mode offre des facilités d'édition incroyables autorisant l'ajout, la suppression et l'inversion de lignes ou colonnes dans un tableau sur simple pression de touches, mais aussi l'ajout de formules (avec résultat des calculs mis à jour) comme dans un tableur! C'est que nous proposons de vous montrer lors de notre exposé, pendant lequel nous réaliserons également une présentation Org Beamer en direct.

# <span id="page-14-3"></span>**2.3.4 15h00 – 17h30**

Séance (niveau avancé) 4.1

## <span id="page-14-2"></span>Travaux pratiques

Mathieu BARDOUX, Patrick BIDEAULT, Denis BITOUZÉ, Jean-Pierre CASTELEYN, Maxime Chupin, Romuald Ernst, Yvon Henel, Gaétan Marris, Fabrice Niessen, Christophe PouLAIN et Maïeul ROUQUETTE

Cf. section [2.4.](#page-14-0)

# <span id="page-14-0"></span>**2.4 Travaux pratiques**

Les TP, qui se dérouleront dans nos locaux, permettront à l'ensemble des participants d'appliquer ce qui aura été appris lors des conférences ou ateliers. Les exemples choisis couvriront une grande part des besoins courants en typographie. Un des objectifs sera l'appropriation de méthodes simples pour composer des textes proposés.

Les stagiaires équipés d'un ordinateur portable pourront l'apporter et l'utiliser lors de ces  $TP$  (cf. section [3.5](#page-16-2) page [17\)](#page-16-2). Les autres utiliseront les postes fixes que nous mettrons à disposition et travailleront alors a priori à deux par poste. Tous les participants auront bien sûr le loisir de repartir avec les fichiers qu'ils auront créés.

Les stagiaires pourront se munir de documents, qu'ils auront le cas échéant réalisés sous leur traitement de texte habituel, et qu'ils souhaiteraient savoir composer sous LAT<sub>E</sub>X.

En fait, le programme n'est pas complètement arrêté et dépendra des inscrits : de leur profil (novices ou pas) et des desiderata qu'ils exprimeront éventuellement lors de leur inscription.

# <span id="page-14-1"></span>**2.5 Ouverture des conférences et ateliers**

Les conférences ou ateliers qui ne seront choisis que par trop peu de stagiaires ne seront pas ouverts.

# <span id="page-15-5"></span><span id="page-15-3"></span><span id="page-15-0"></span>**Chapitre 3**

# **Informations complémentaires et inscriptions**

# <span id="page-15-1"></span>**3.1 Lieu du stage**

L'accueil des participants aura lieu autour d'un café à partir de 08h30 au département GTE, situé au premier étage du bâtiment universitaire La Citadelle de Dunkerque, à l'adresse suivante :

> Département [génie thermique et énergie](#page-18-1) Centre Universitaire de la Citadelle 220 avenue de l'Université BP 5313 59379 Dunkerque Cedex 1 Tél. : (33) (0)3 28 23 70 40

Ce bâtiment, qu'on pourra situer au moyen de [cette vue,](https://goo.gl/maps/pR5Q2imWBRy) se trouve à moins de 15 min [à](https://goo.gl/maps/rEKPCAJFuFy) [pied](https://goo.gl/maps/rEKPCAJFuFy) de la gare de Dunkerque.

# <span id="page-15-2"></span>**3.2 Comment s'inscrire ?**

Les personnes souhaitant assister à ce stage (ouvert à tous) devront obligatoirement s'inscrire par Internet en commençant par remplir le formulaire de pré-inscription qui se trouve à la page

<http://stage-latex-gte.univ-littoral.fr/forms/preinscription>

Elles recevront ensuite un courriel leur indiquant la procédure pour finaliser <sup>[1](#page-15-4)</sup> leur inscription.

<span id="page-15-4"></span><sup>1.</sup> Cette étape est obligatoire car nécessaire à la bonne organisation du stage.

# <span id="page-16-5"></span><span id="page-16-0"></span>**3.3 Déjeuner**

Le restaurant universitaire étant fermé pour cause de panne électrique, nous proposons aux participants de déjeuner sur place au moyen d'un panier-sandwich, au tarif de 6€, constitué de :

- <span id="page-16-3"></span>— un sandwich composé (avec salade, tomates, œuf dur) au choix :
	- jambon ;
	- poulet ;
	- thon ;
- une pâtisserie au choix :
	- éclair au chocolat ;
	- tartelette aux fraises ;
	- merveilleux spéculoos ;
- une petite bouteille d'eau.

Nous demandons à ceux qui sont intéressés de bien vouloir cocher l'option prévue à cet effet et faire leur choix dans le formulaire d'inscription.

# <span id="page-16-1"></span>**3.4 Installation de LATEX**

Nous fournirons aux participants les (volumineux) fichiers permettant d'installer LATEX et ses logiciels périphériques sur leur machine personnelle, quel que soit le système d'exploitation utilisé (notamment Linux, Mac OS X, Windows) :

- $-$  soit en leur distribuant les  $DVD$  de la T<sub>EX</sub> Collection gracieusement offerts par l'association GUTenberg (sous réserve que ceux-ci soient disponibles à la date du stage) ;
- soit en leur prêtant des clés usb contenant tout le nécessaire.

Quelques jours avant le stage, tous les stagiaires recevront la marche à suivre pour récupérer ces fichiers par Internet, pour ceux ne souhaitant pas recourir à des DVD ou des clés usb.

# <span id="page-16-2"></span>**3.5 Ordinateurs portables**

Les stagiaires en possession d'un ordinateur portable sont invités à s'en munir. Ainsi, pendant les TP, ils pourront installer ETEX<sup>[2](#page-16-4)</sup> et le pratiquer dans leur environnement habituel. Nous demandons à ceux qui seraient intéressés de bien vouloir le préciser lors de leur inscription et d'indiquer alors s'ils accepteraient de travailler en binôme (des options sont prévues à cet effet dans le formulaire).

<span id="page-16-4"></span><sup>2.</sup> Avec l'aide des intervenants si besoin était.

# <span id="page-17-0"></span>**3.6 Une (petite) participation aux frais**

Pour participer au stage, les personnes intéressées devront, lors de l'accueil, s'acquitter de la modeste somme de 6 $\in$ .

# <span id="page-17-1"></span>**3.7 En cas de problème**

En cas de problème, ne pas hésiter à contacter :

- [l'organisateur du stage](mailto:denis.bitouze@univ-littoral.fr?subject=[Stage LaTeX] ) ;
- le secrétariat du département (cf. section [3.1](#page-15-1) page [16\)](#page-15-1).

# <span id="page-17-2"></span>**3.8 Faire connaître notre stage**

Nous vous remercions à l'avance de ne pas manquer de faire connaître notre stage à vos collègues, connaissances, amis, entourage, etc., par exemple :

- en signalant son existence sur les listes de diffusion et forums (notamment académiques), réseaux sociaux, etc., que vous fréquentez ;
- en placardant des exemplaires de son affiche disponible au format [PDF](http://stage-latex-gte.univ-littoral.fr/affiche/affiche-du-stage-au-format-pdf).

# <span id="page-18-9"></span><span id="page-18-0"></span>**Glossaire**

<span id="page-18-8"></span>faq frequently asked questions : « questions fréquemment posées », traduit en français par « foire aux questions ». [8](#page-7-4)

<span id="page-18-1"></span>GTE [génie thermique et énergie.](http://gte.univ-littoral.fr) [3,](#page-2-2) [16](#page-15-5)

<span id="page-18-5"></span>GUTenberg [groupe francophone des utilisateurs de TEX.](http://www.gutenberg.eu.org/) [3,](#page-2-2) [17](#page-16-5)

<span id="page-18-3"></span>IUT institut universitaire de technologie. [3,](#page-2-2) [19](#page-18-9)

<span id="page-18-2"></span>IUTLCO IUT [du Littoral Côte d'Opale.](http://www.iut.univ-littoral.fr/) [3](#page-2-2)

<span id="page-18-7"></span>**TP** travaux pratiques.  $2, 5-8, 12, 15, 17$  $2, 5-8, 12, 15, 17$  $2, 5-8, 12, 15, 17$  $2, 5-8, 12, 15, 17$  $2, 5-8, 12, 15, 17$  $2, 5-8, 12, 15, 17$  $2, 5-8, 12, 15, 17$  $2, 5-8, 12, 15, 17$  $2, 5-8, 12, 15, 17$ 

- <span id="page-18-4"></span>ulco [université du Littoral Côte d'Opale.](https://www.univ-littoral.fr/) [3](#page-2-2)
- <span id="page-18-6"></span>wysiwyg what you see is what you get : « ce que vous voyez (à l'écran), est ce que vous obtenez (sur le papier) », parfois traduit en français par « tel écran-tel écrit » (ou « vous voyez ce que vous composez »). [4](#page-3-2)

# <span id="page-19-0"></span>**Bibliographie**

- <span id="page-19-1"></span>[1] Allin COTTRELL. Traitements de texte : stupides et inefficaces. Trad. de l'anglais par Arnaud ZUFFEREY, Xavier PERSÉGUERS et Denis BITOUZÉ. 2009. URL : [https:](https://frama.link/latex-vs-traitements-de-texte) [//frama.link/latex-vs-traitements-de-texte](https://frama.link/latex-vs-traitements-de-texte).
- <span id="page-19-2"></span>[2] Thomas NEMETH. Approche critique de l'outil traitement de textes. 2003. URL : <http://tnemeth.free.fr/linuxdocs/tt.html>.
- <span id="page-19-3"></span>[3] Dario TARABORELLI. The Beauty of ETEX. Anglais. Fév. 2015. URL : [http://nitens.](http://nitens.org/taraborelli/latex) [org/taraborelli/latex](http://nitens.org/taraborelli/latex).